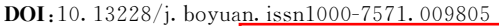

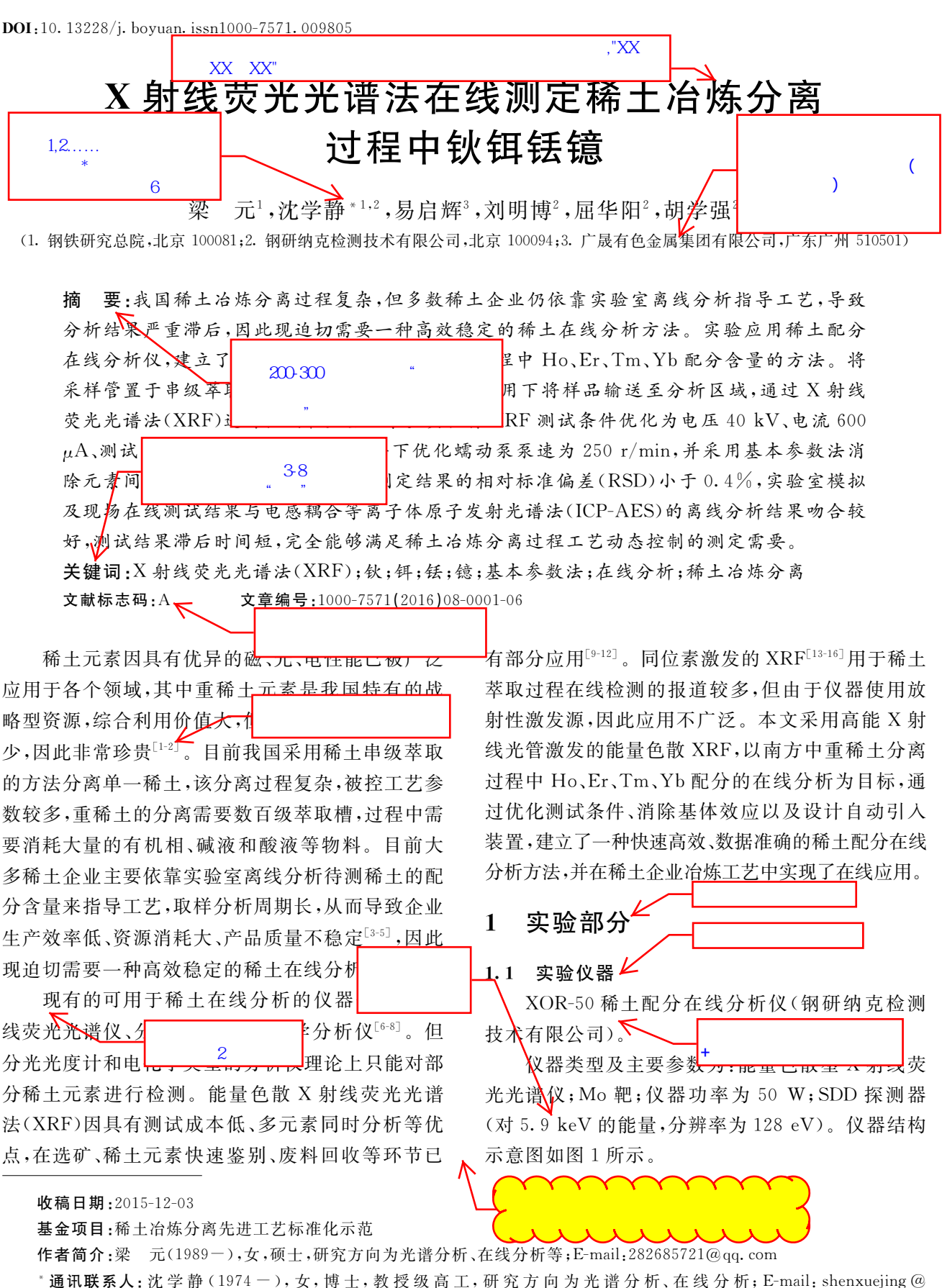

ncschina**N**com

 $\mathbb{E}\text{-}\mathbf{mail}$ :  $\mathbb{E}\text{-}\mathbf{mail}$ 

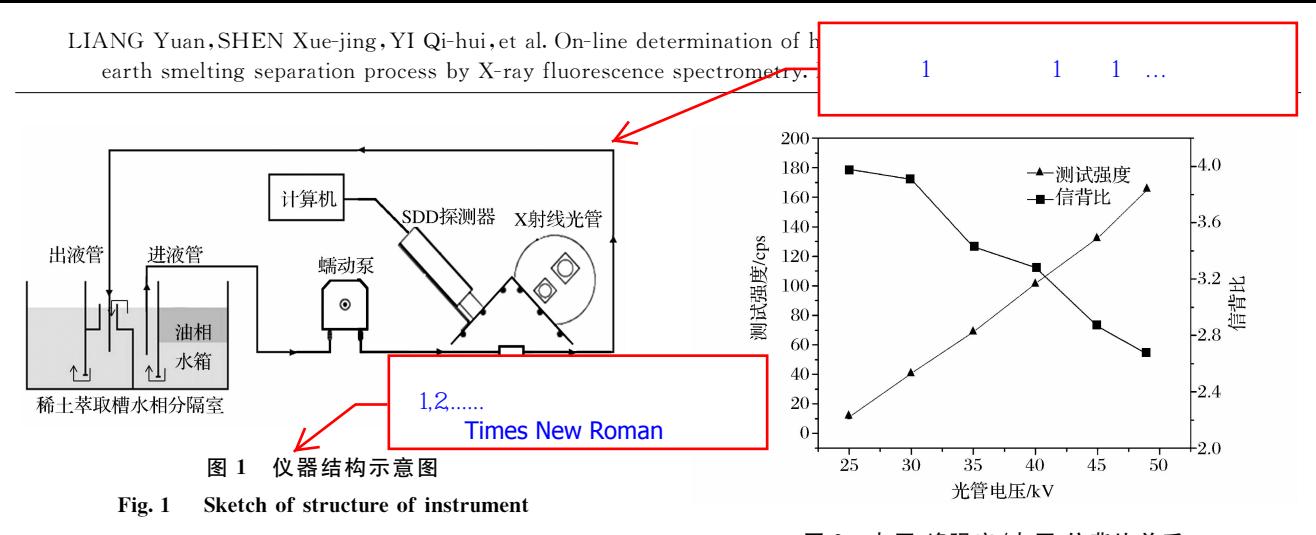

仪器取样位置位于串级萃取槽水相分隔室内, 将进液管与出液管分开放置的目的是为防止从出液 管流出的液体再次进入进液管,从而形成重复检测。 稀土串级萃取槽内的水相液体在蠕动泵的作用下进 入检测池, X 射线光管和 SDD 探测器位于检测池上 方,光管对池内液体进行激发,产生特征 X 射线由 SDD 探测器接收, 将脉冲信号转换为数字量, 再经 计算机对数据进行处理,给出分析结果,检测结束后 的液体在蠕动泵的作用下重新流回萃取槽的水相分 隔室并继续流入下一级。

## 1.2 实验样品

实验样品均来自某稀土冶炼厂,为稀土串级萃 取过程中的液态水相样品,样品含量范围涵盖重稀 土槽内一年的含量变化。将这些样品通过国标方法  $(ICP-AES)$ 进行定值 $[17]$ ,测定结果作为标准含量对 仪器进行校准。

## 7 结果与讨论

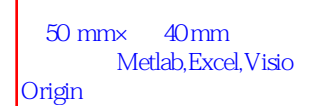

## 2.1 测试条件优化

测试条件的选择基于以下几点:(1)电压值要能 够保证待测元素的有效激发;(2)待测元素的特征峰 强度与信背比要足够大,保证测试结果的稳定性; (3) 仪器死时间不能过大, 保证探测器的接收效率; (4)测试时间能够满足数据稳定性要求。

## 2.1.1 测试电压<

由于 Ho、Er、Tm、Yb 4 种元素谱线位置接近, 激发条件相近,因此实验选择所需激发能量最高的 Yb元素代替所有元素选择最佳实验条件。在固定 电流为 600 µA、测试时间为 60 s 时, 仅改变电压的 条件下使用 XRF 对同一实际样品进行测定,实验过 程中记录 Yb 元素 Lα 线谱峰强度及信背比,图 2 是 Yb 元素 Lα 线谱峰强度及信背比随测试电压的变 化情况。

从图 2 可以看出: 随着电压的增大, 元素测试强  $- 2 -$ 

图 2 电压-峰强度/电压-信背比关系 Fig. 2 The relationship between the voltage-intensity/ voltage-signal to background ratio

度逐渐增大, 但信背比却逐渐下降: 当电压为 40 kV 时,测试元素信背比已大于3,可认为已有效检出, 此时元素测试强度也较高。兼顾测试强度及信背比 两因素,实验选择测试电压为 40 kV。

#### 2.1.2 测试电流

在固定电压为 40 kV,测试时间为 60 s 时,仅改 变电流条件下使用 XRF 对同一样品进行测定,实验 过程中记录 Yb 元素 Lα 线详格理 廣五份 嬰军吐向 \_ 图 3 是测试样品中 Yb 元素

死时间随测试电流的变化情

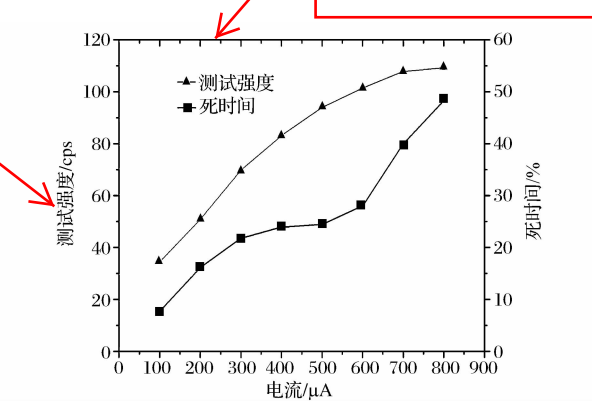

图 3 电流-峰强度/电流-死时间关系

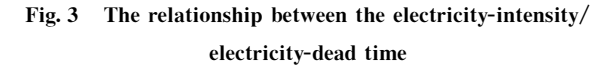

从图 3 可以看出: 随着电流的增加, 元素测试强 度逐渐增大,但仪器的死时间也逐渐增大,为保证有效 的探测器接收效率,实验选择测试电流为 600  $\mu$ A.

#### 2.1.3 测试时间

数据采集的时长能够保证数据的稳定性,但测 试时间过长会降低光管使用寿命。在固定电压为  $40 \text{ kV},$ 电流为  $600 \mu \text{A}$ 时, 仅改变测定时间的条件 下使用 XRF 对同一样品连续测定 6 次,所得 Ho、

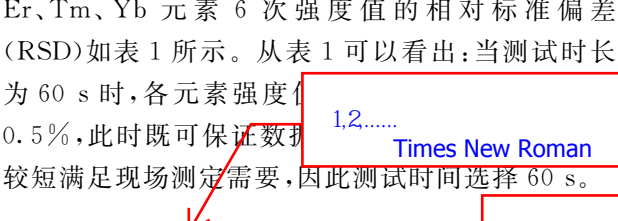

不同测试时间下各元素测定强度相对

element at different lest time

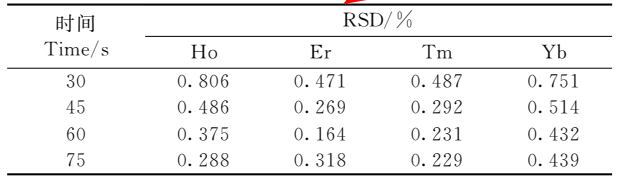

## 2.1.4 蠕动泵泵速

在模拟实际现场工沉余件下, 符 与 双 永 灭 分 别设置为 200、250、300 r/min,记录不同条件下液体 流动速度,并在不同泵速条件下分别对样品连续测 定 6 次, 计算得出相应 RSD, 所得结果见表 2。

## 表 2 不同泵速下液体流速及元素测试强度相对标准偏差 Table 2 Liquid velocity and relative standard deviation of strength of each element at different pump speed

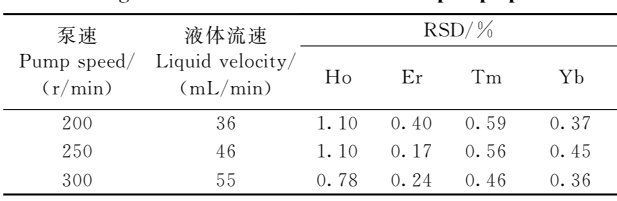

从表 2 可以看出:随着泵速的增大,液体流速逐 渐增大,流速增大有利于降低结果滞后时间。在实 验泵速条件下,待测元素 6 次测定 RSD 值变化不 大,并且均小于1.2%,能够保证测试结果的稳定 性。但实验过程发现当泵速达到 300 r/min 时,由于蠕 动泵的脉冲式进样造成测试窗口膜发生鼓胀,易导致 液体泄露,因此实验选择蠕动泵泵速为 250 r/min。

## 2.2 计算方法

在稀土冶炼萃取分离过程中,工艺人员主要应 用稀土元素的配分含量指导工艺生产,该含量是指 待测元素质量分数在萃取过程中所有稀土总量的百 分比。本方法采用基本参数法直接测得各稀土元素配 分含量,但由于各稀土元素间原子结构相近,多条谱线 之间存在重叠,谱线不能很好的剥离;再者,各元素含 量范围差别较大,互相之间存在较严重的吸收增强效 应,使谱线强度与元素含量并不严格成线性关系。

针对元素间谱线重叠的问题,本文采用纯元素 谱线性叠加结合最小二乘法优化计算的方法进行解 谱,得到样品中各元素相对强度测量值 Rims 。按照 式(1)将该值与各稀土元素总强度归一后作为各组 分初始配分浓度值 C<sub>i</sub>, 将 C<sub>i</sub> 代入基本参数法公式 (Sherman 方程)中计算出各组分的相对强度  $R_{\text{ical}}$ ; 将理论计算的相对强度值 Rical 与测得的相对强度值

式(2)对前一次浓度估计值进行修 农度值 C<sub>i</sub>' 进行再比较,再修正,如 试结果。基 本参数法的引入可 斤产生的基体 效应,从而得到准确的分析数据。

$$
C_i = \frac{R_{\text{ims}}}{\sum R_{\text{ims}}}
$$
 (1)

$$
C'_{i} = \frac{R_{\text{ins}}}{R_{\text{ical}}} C_{i}
$$
 (2)

 $\blacktriangle$ 式中: C 为初始值; C '为修正值。

2

2.3 实验室模拟实验

 $\epsilon$ 

样名倒入大烧杯 <mark>双直于尚度为1.2m平盲工,仅益</mark>采用蠕动泵对样 品进行抽取,进样管路长度为3m,测试完成后的样 品重新流入大烧杯中,实验仪器在取样管路进口处 设有过滤网,可防止颗粒物进入堵塞管路,同时可使 大气泡破碎。根据上述条件优化实验,在最佳条件 下对样品进行测试。

由于样品沿进样管路进入样品杯需要时间,所 以测试结果存在一定的滞后性,本实验测试了进样 管路3m条件下的滞后时间。图4为测试元素的总 峰强度随时间的变化图, 其中在测试时间为3s时 将待测样品更换为蒸馏水。发现当检测时间为 33 s 时,检测结果已准确显示蒸馏水的测试强度,即此条 件下测试结果滞后时间为 30 s 左右, 能够满足在线 监测的需要。此结果为现场应用采样点的选择提供 了依据。

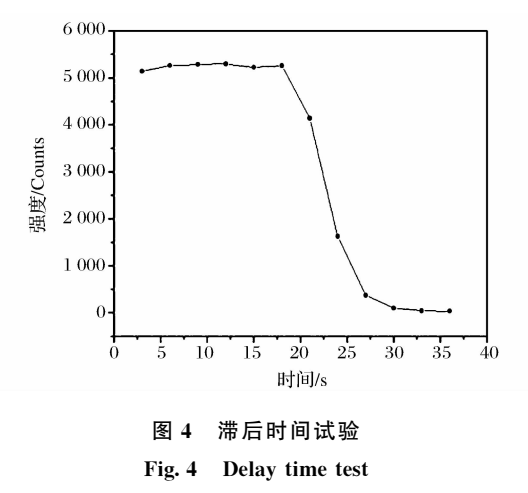

 $-3-$ 

Table 1 Relative standard deviation of stren

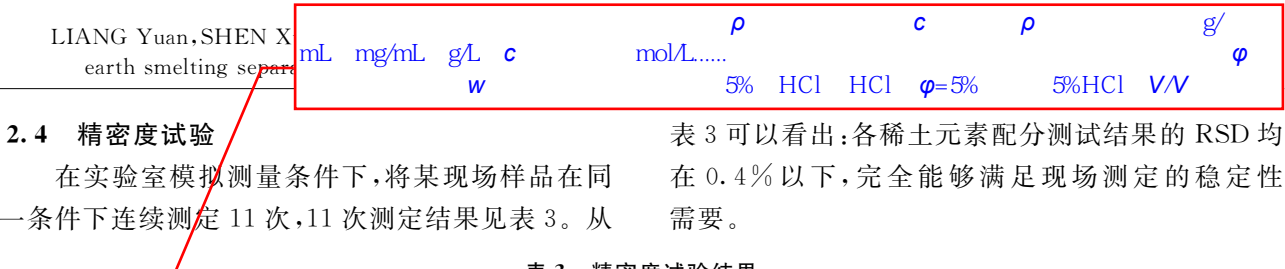

₩<del>± ←₩ ←₩ </del> <u>←₩ <del>a</del>∧ /</u>← <del>co</del>

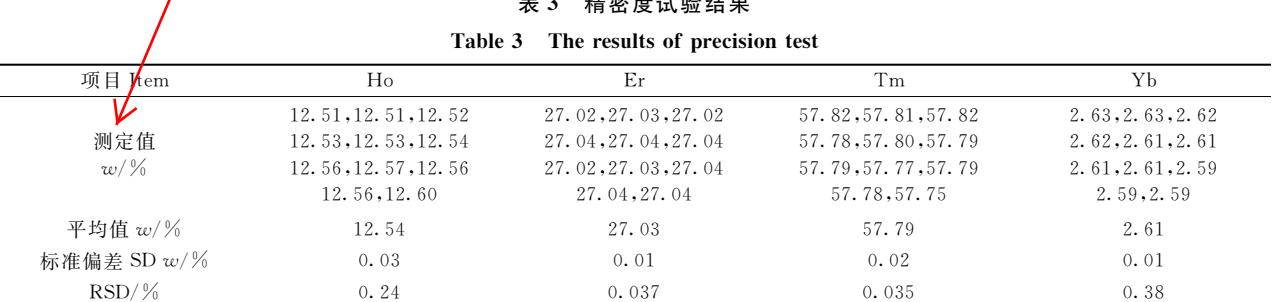

## 2.5 正确度试验

## 2.5.1 实验室模拟试验的正确度

为检验仪器测试结果的准确性,配置了不同含量的 实验室样品,在实验室环境下使用在线仪器对其进行定 值,并将测得的结果与 ICP-AES 测试结果进行对照,测 试结果见表 4,可见结果的相对误差均在 5%以下。

#### 表 4 模拟实验的正确度数据

#### Table 4 Accuracy of imitation results

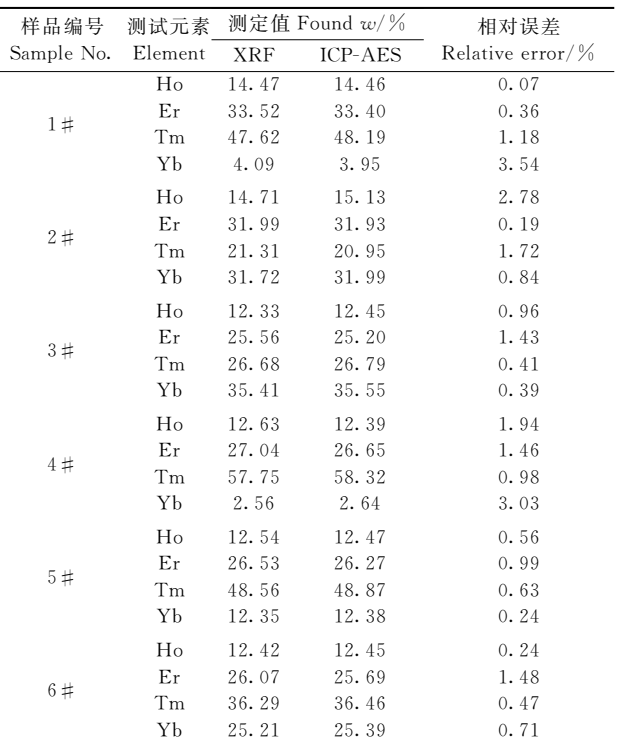

#### 2.5.2 现场测量的正确度

为检验仪器在现场应用的准确性,应用稀土配 分在线分析仪对稀土冶炼分离现场进行监测,仪器 外部使用防护等级为 IP65 的防酸机壳对内部器件 进行保护。将仪器放置在外部空地上,取样和出样 管路置于稀土串级萃取槽水相分隔室内,进行监测, 同时取出该槽体内的水相稀土样品用 ICP-AES 测 定作为对照结果,部分测试数据见表5。从表5可

表 5 现场测量的正确度

| Table 5 Accuracy of on-line results |  |
|-------------------------------------|--|
|-------------------------------------|--|

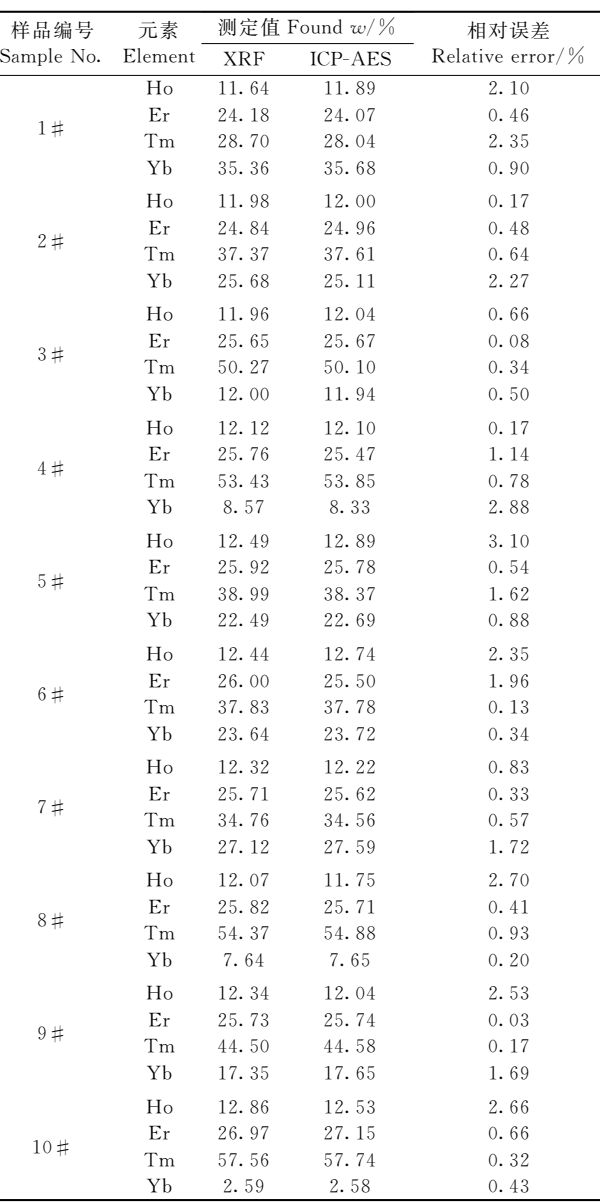

 $-4-$ 

以看出:应用稀土在线分析仪现场测得各元素结果 相对误差均在 5%以下。

## 2.6 仪器在线监测效果

图 5 为稀土配分在线分析仪对某南方稀土冶炼 分离厂 Tm/Yb 段 41 级水相每隔 2 h 进行的监测结 果。从图 5 可以看出: 水相中 Yb 含量随监测时间 逐渐升高。结果说明该在线分析仪能够及时反映 Yb 从油相逐渐进入水相的工艺过程。在线分析的 频率可以根据工艺需要调节至数分钟/次,同 ICP-AES 光谱离线分析相比, 显著提高了实时性, 为工 艺的动态调整、产品质量的稳定以及物料消耗的优 化提供了重要的数据\*  $\lceil C \rceil / \sqrt{2}$ 出版地:出版者,出版年:起止页码.

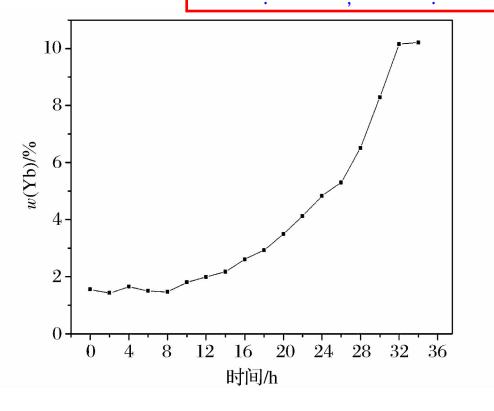

图 5 Yb 元素配分随监测时间变化曲线

 $\sim$  3  $3 \qquad \qquad \alpha \qquad \qquad$ ", et al "

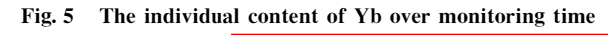

## B 结语

本实验应用稀土配分在线分析仪实现了对稀土 冶炼分离过程中 Ho、Er、Tm、Yb 配分的在线、同时 测定,解决了以往工艺中控样难以实时监测的问题。

测试结果能够及时反映工 提供可靠依据,对稀土冶炼

# 参考文献 !

- [1] 陈健,吴楠. 世界稀土资源现状分析与我国稀土资源可 持续发展对策[J]. 农业现代化研究, 2012, 33(1): 74-77. CHEN Jian, WU Nan. Analysis of status quo of global rare earth resources and China's sustainable development countermeasures  $[J]$ . Research of Agricultural Modernization, 2012, 33(1): 74-77.
- [2] Stegen Smith K. Heavy rare earths, permanent magnets, and renewable energies: An imminent crisis [J]. Energy Policy, 2015, 79: 1-8.  $\sqrt{ }$
- [3] Xie F, Zhang T A, Dreisinger  $\mathbb{Q}$ , et on solvent extraction of rare earths tions[J]. Minerals Engineering,  $2014$ ,  $56$ :  $10-28$ . "."号。
- [4] 朱林, 刘叶芳, 陈大力. 稀土萃取在线分析技术的发展 [ $\Pi$ , 稀 + (Chinese Rare Earths), 2009, 30(3): 97-101.
- [5] Yang H, Xu F P, Lu R X, et al. Component content distribution profile control in rare earth countercurrent extraction process [J]. Chinese Journal of Chemical Engineering, 2015, 23:192-198.
- [6] 陈建利, 宋小明, 张太红. X 射线吸收快速分析仪在铈/ 镨分组段控制中的应用[J]. 稀土, 2002, 23(6): 31-35. CHEN Jian-li, SONG Xiao-ming, ZHANG Tai-hong. Application of X-Ray absorption analysis to the  $Ce/Pr$ counter-current extraction process  $\lceil J \rceil$ . Chinese Rare Earths, 2002, 23(6): 31-35.
- 子 胡立设,杨辉. 一种新的稀土萃取分离在线分析装置-光 纤分光光度在线分析仪[C]//全国第五届贵金属分析暨 资源综合利用开发技术交流会论文摘要集. 峨嵋山:中 国有色金属学会,1997.
- [8] 柴天佑,杨辉. 稀土萃取分离过程自动控制研究现状及 发展趋势「J]. 中国稀土学报, 2004, 22(4): 427-432. CHAI Tian-you, YANG Hui. Situation and developing trend of rare earth countercurrent extraction processes  $\text{control} \big[ J \big],$  Journal of the Chinese Society of Rare Earths, 2004, 22(4): 427-432.
- [9] 唐先国,穆克亮,成毅,等. EDXRF 法矿浆品位在线分析 系统的探讨 $[\vec{M}]$ 金属矿山, 2006(5): 59-62.

TUO Xian-guo, MU Ke-liang, CHENG Yi, et al. Discussion  $\mathcal{M}$  EDXRF pulp grade on-line analysis system[J]. Metal Mine, 2006(5): 59-62.

[10] 吴文琪,许涛,郝茜,等. X 射线荧光光谱分析稀土的研 究进展[J]. 冶金分析, 2011, 31(3): 33-41.

WU Wen-qi, XU Tao, HAO Qian, et al. Research and progress on X-ray fluorescence analysis of rare earth  $\n <sup>pl</sup> Analysis, 2011, 31(3): 33-41.$  $4$ 

华阳,等. 稀土快速鉴别仪测定离子吸 [(化 钇 量 [J]. 中 国 稀 土 学 报, 2015, 33

## $\blacksquare$  :  $\blacksquare$  :  $\blacksquare$ ,  $\blacksquare$ ,  $\blacksquare$  :  $\blacksquare$

Determination of  $Y_2O_3$  in ion adsorption clay rare earth ore by fast identification of rare earth instrument [J]. Journal of the Chinese Society of Rare Earths, 2015, 33  $(4): 494 - 497.$ 

- [12] 屈华阳, 黄生福, 霍巍恒, 等. 手持式 X 射线荧光光谱仪 在现场测定铅锌矿中的应用「J]. 冶金分析, 2015, 35  $(7): 32-36.$ 
	- QU Hua-yang, HUANG Sheng-fu, HUO Wei-heng, et  $\rightarrow$ Pplication of hand-held X-ray fluorescence specter in determination of lead-zinc ore on site  $\lceil J \rceil$ .  $\lvert$ urgical Analysis, 2015, 35(7): 32-36.

[13] 吴文琪,王强,赵增祺,等. 能谱解析法稀土萃取过程在

 $- 5 -$ 

Hua-yang, et al.

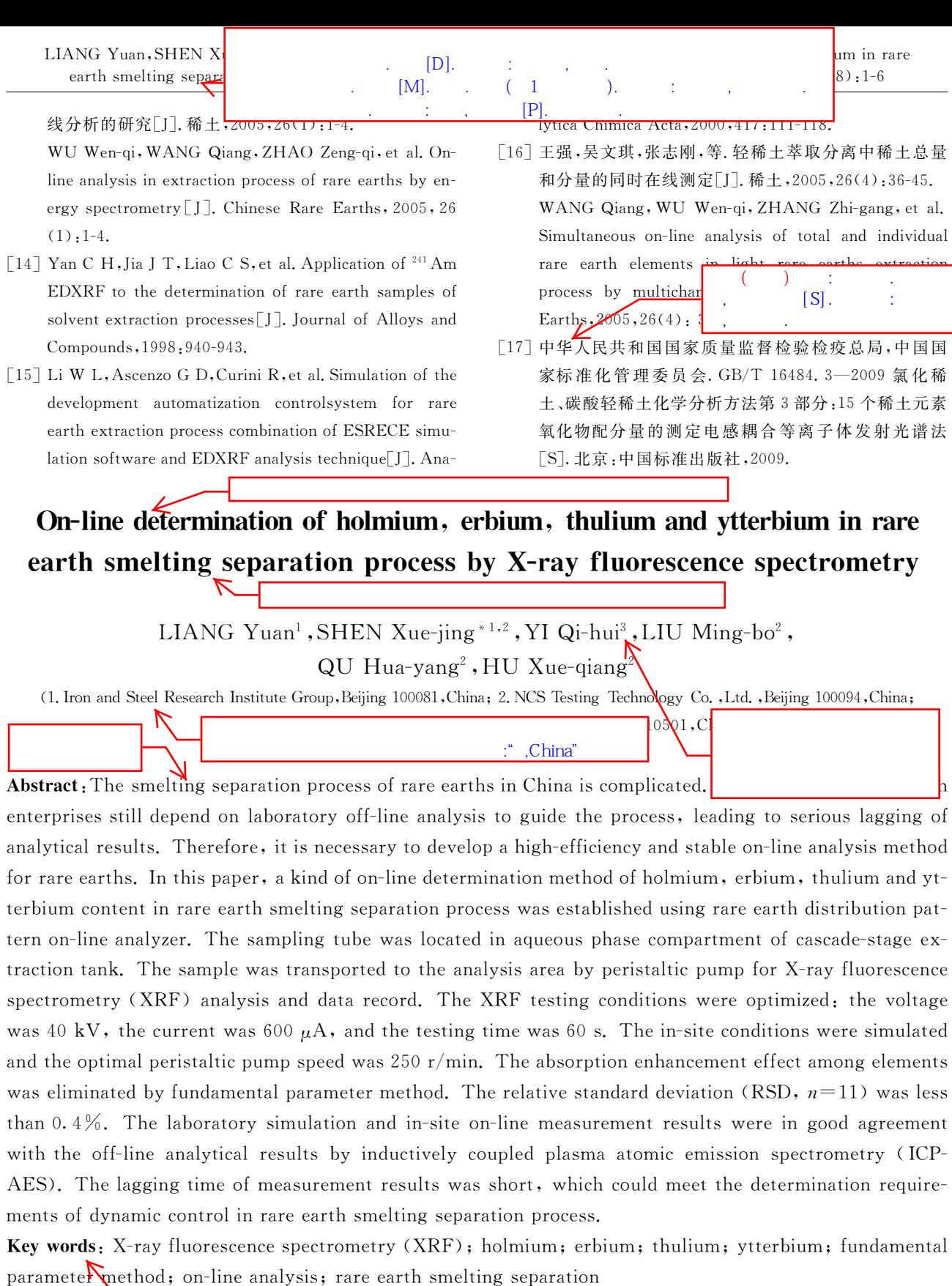

 $\mathbf{u} = \mathbf{u}$ 

 $-$  6  $-$